**Министерство образования и науки Самарской области** Государственное бюджетное профессиональное образовательное учреждение Самарской области **«Самарский техникум промышленных технологий»**

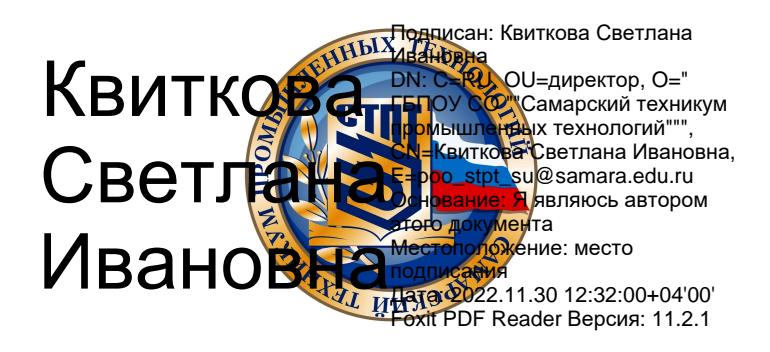

УТВЕРЖДЕНО Приказ директора ГБПОУ «СТПТ» от «30» мая 2022г. № 04-24/95у

# **РАБОЧАЯ ПРОГРАММА УЧЕБНОЙ ДИСЦИПЛИНЫ ЕН.02 Информационные технологии в профессиональной деятельности**

программы подготовки специалистов среднего звена специальности 21.02.05 Земельно- имущественные отношения

Самара

*2022 год*

Рабочая программа профессионального модуля разработана на основе Федерального государственного образовательного стандарта по специальности (далее – ФГОС СПО) 21.02.05 Земельно- имущественные отношения, профессионального стандарта «Специалист по определению кадастровой стоимости» и программы воспитания по специальности 21.02.05 Земельно- имущественные отношения.

> Одобрена на заседании ПЦК преподавателей дисциплин общеобразовательного цикла гуманитарного профиля Протокол №\_10\_ от «30»\_мая\_2022\_г. Председатель ПЦК \_\_\_\_\_\_\_\_\_\_\_\_\_ Юнусова Л.Н. Протокол №  $or \ll v$  от  $\ll v$  20 г. Председатель ПЦК\_\_\_\_\_\_\_\_\_\_\_\_\_\_\_\_\_\_\_\_\_\_ФИО Протокол  $\mathcal{N}_2$  от « $\longrightarrow$  20 г. Председатель ПЦК\_\_\_\_\_\_\_\_\_\_\_\_\_\_\_\_\_\_\_\_\_\_ФИО

Организация-разработчик: Государственное бюджетное профессиональное образовательное учреждение Самарской области «Самарский техникум промышленных технологий»

Разработчики: Праслова М.А., методист ГБПОУ «Самарский техникум промышленных технологий»

Экспертиза выполнена: Лузанова Т.А., методист ГБПОУ «Самарский техникум промышленных технологий»

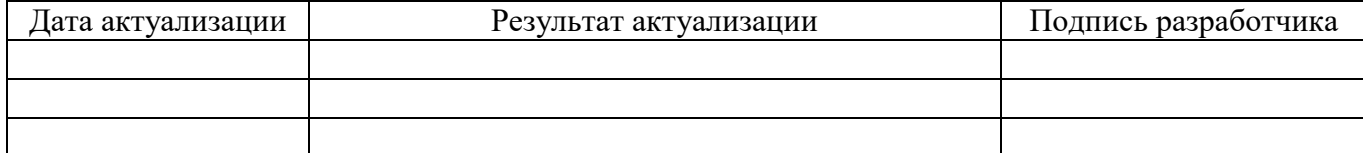

# *СОДЕРЖАНИЕ*

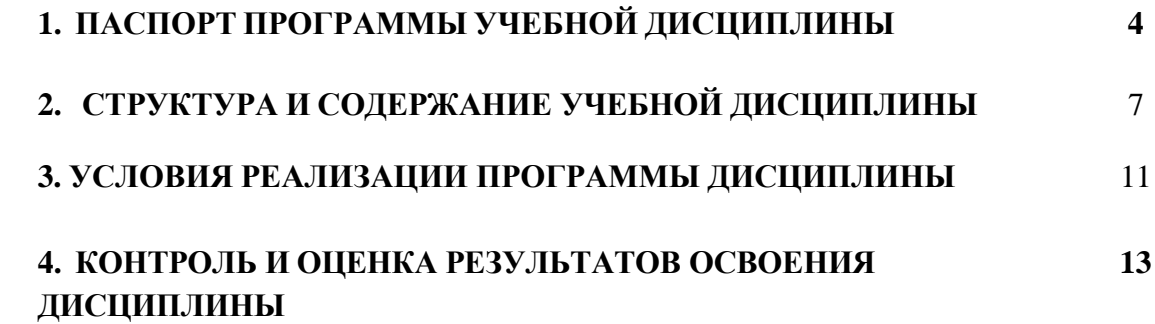

### **1. ПАСПОРТ ПРОГРАММЫ УЧЕБНОЙ ДИСЦИПЛИНЫ ЕН.02 ИНФОРМАЦИОННЫЕ ТЕХНОЛОГИИ В ПРОФЕССИОНАЛЬНОЙ ДЕЯТЕЛЬНОСТИ**

### **1.1. Место дисциплины в структуре основной образовательной программы**

Учебная дисциплина «Информационные технологии в профессиональной деятельности» является обязательной частью общепрофессионального цикла примерной образовательной программы в соответствии с ФГОС СПО по специальности 21.02.05 Земельно- имущественные отношения.

Особое значение дисциплина имеет при формировании и развитии ОК 01 – 10.

### **1.2. Цель и планируемые результаты освоения дисциплины**

В рамках программы учебной дисциплины обучающимися осваиваются следующие умения и знания.

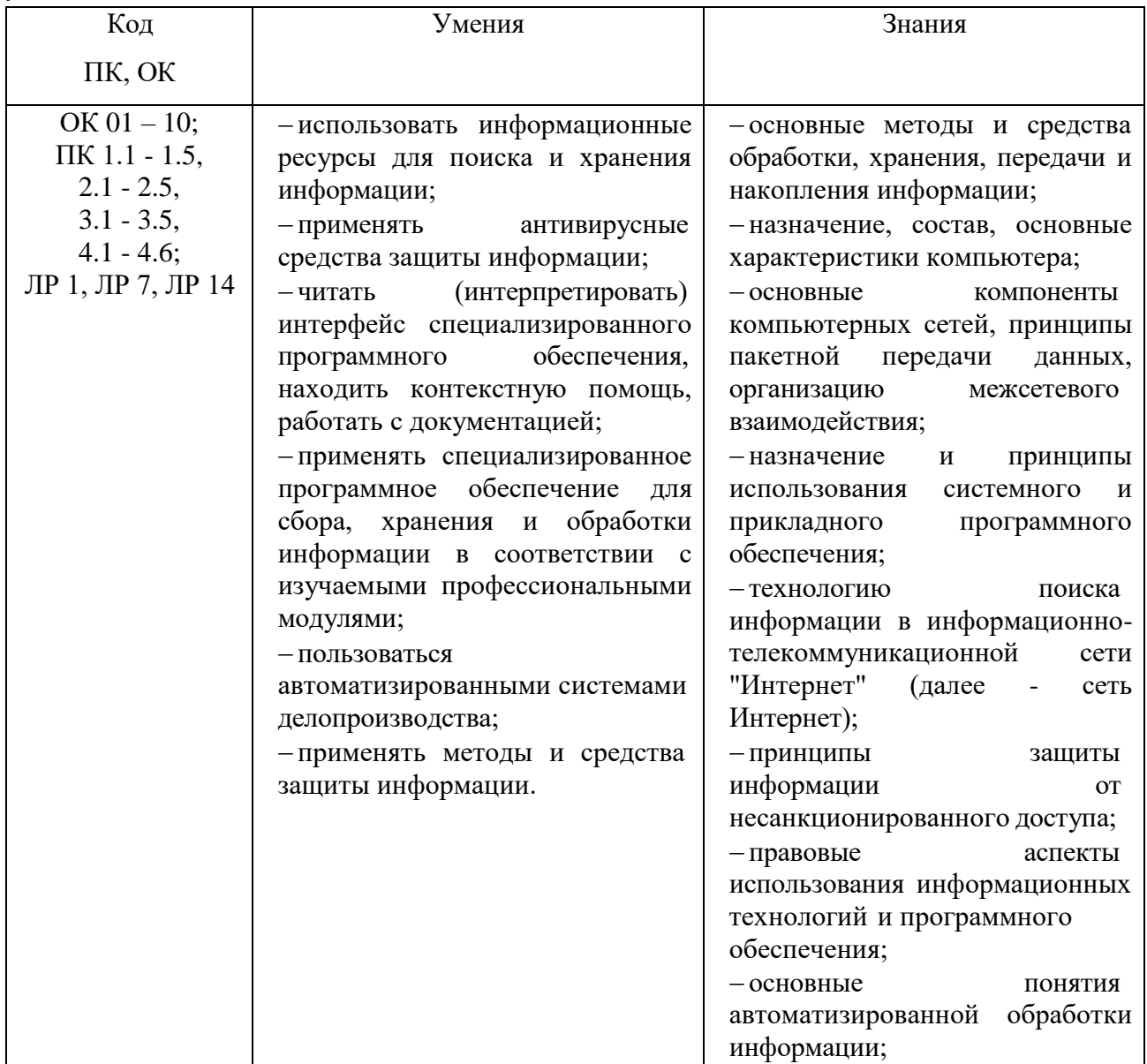

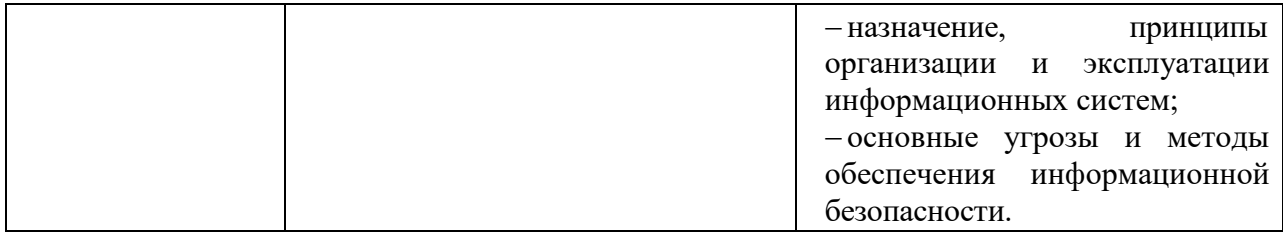

# 1.2.1. Перечень общих компетенций

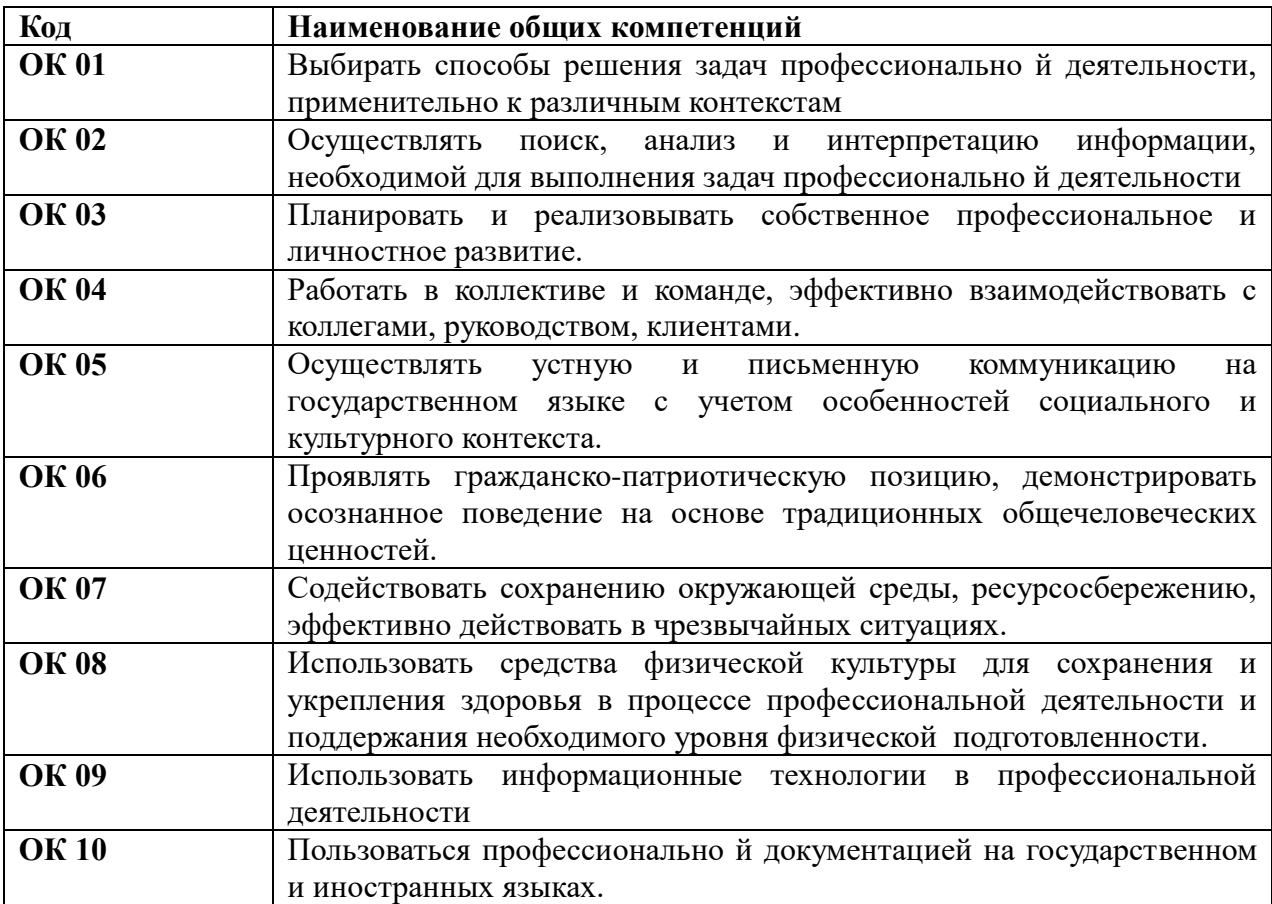

# 1*.*2.2. Перечень профессиональных компетенций

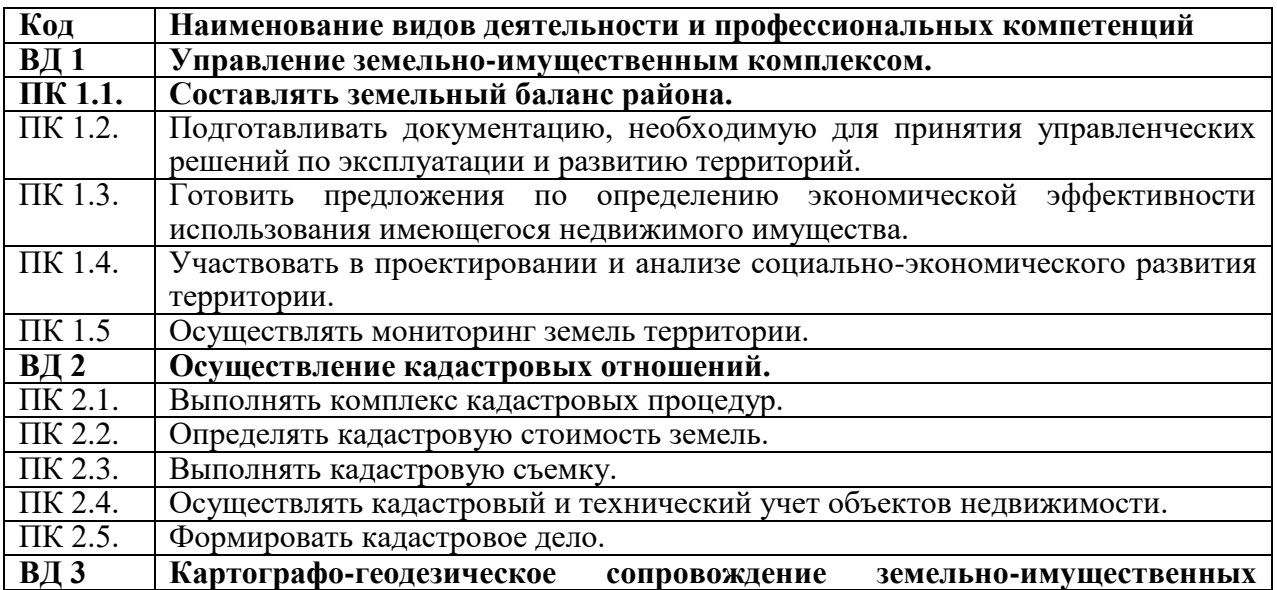

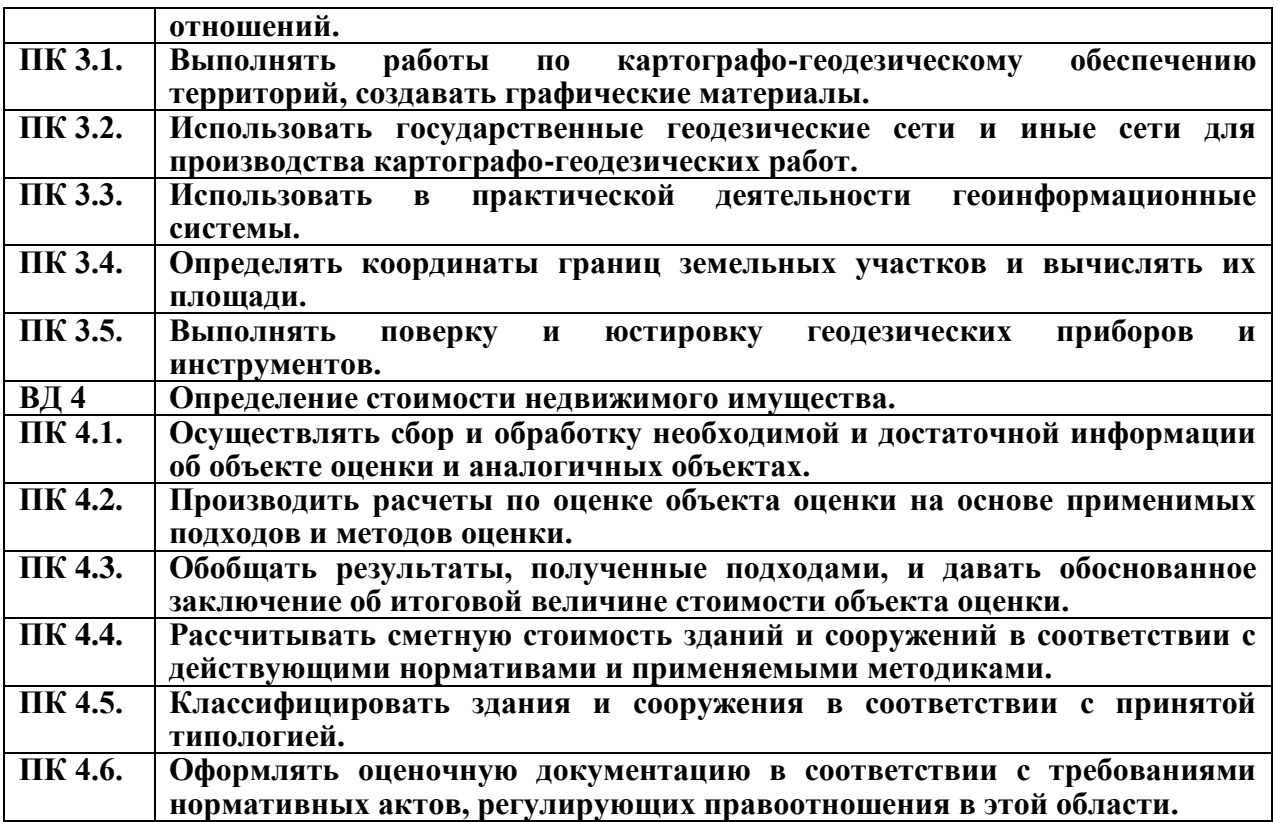

1*.*2.3. Перечень личностных результатов реализации программы воспитания

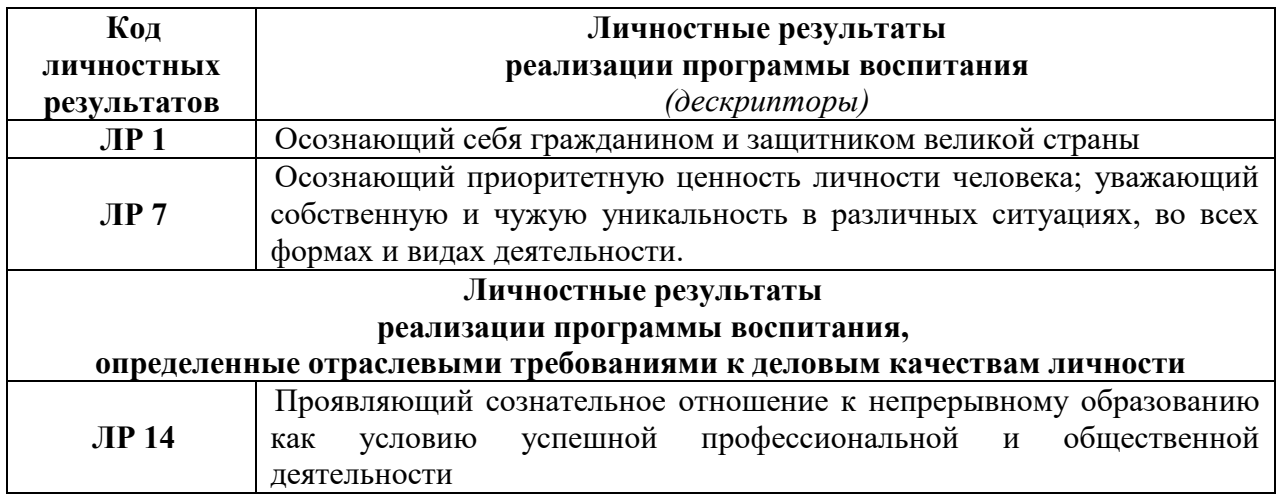

### **1.3. Количество часов на освоение программы дисциплины:**

максимальной учебной нагрузки обучающегося 75 часов, в том числе: обязательной аудиторной учебной нагрузки обучающегося 50 часов; самостоятельной работы обучающегося 25 часов.

# **2. СТРУКТУРА И СОДЕРЖАНИЕ УЧЕБНОЙ ДИСЦИПЛИНЫ**

# **2.1. Объем учебной дисциплины и виды учебной работы**

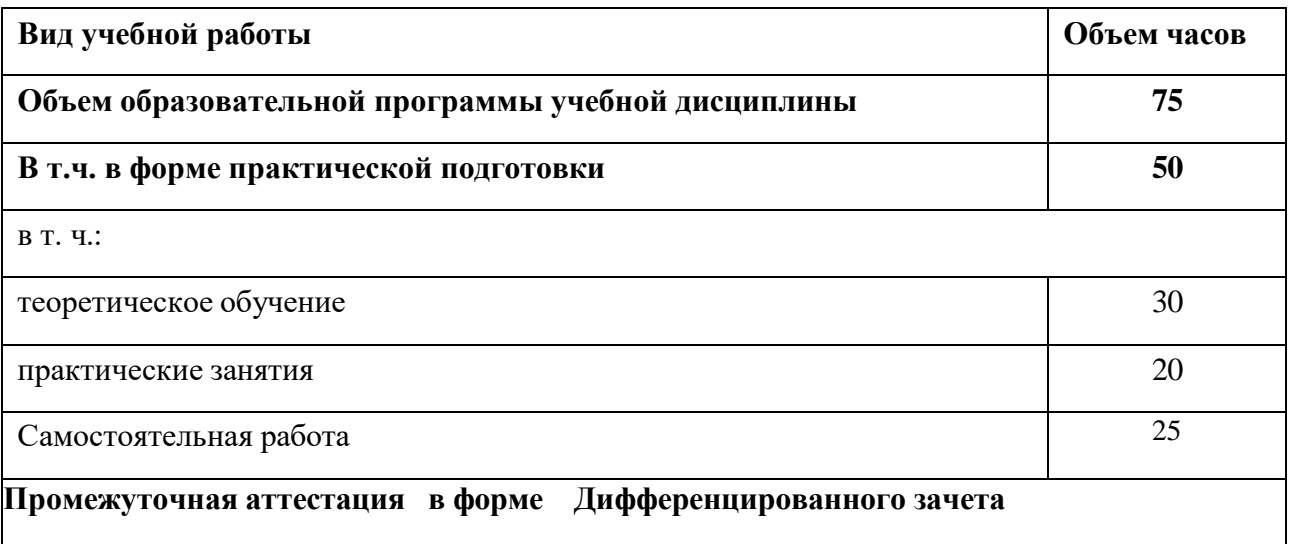

# **2.2. Тематический план и содержание учебной дисциплины Информационные технологии в профессиональной деятельности**

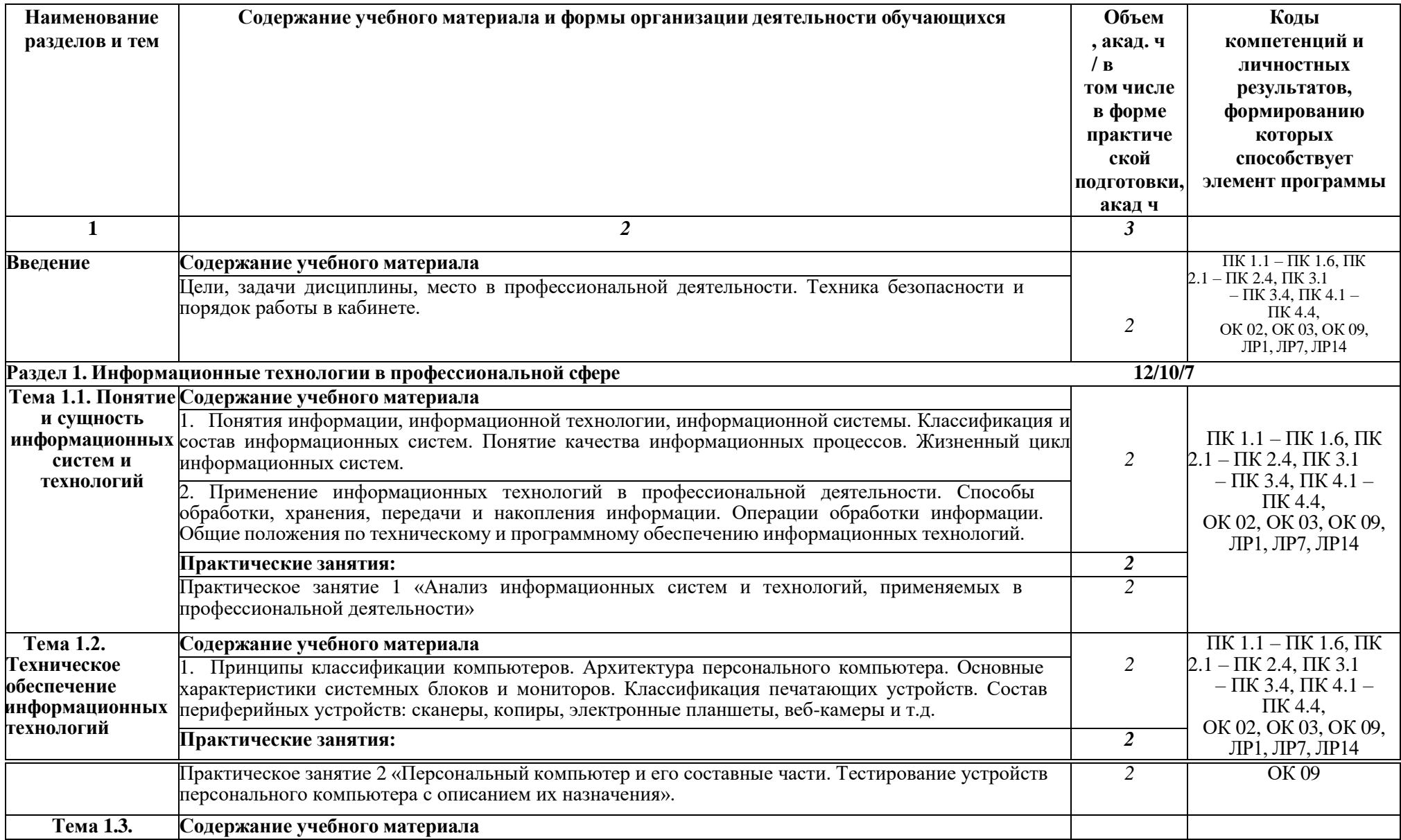

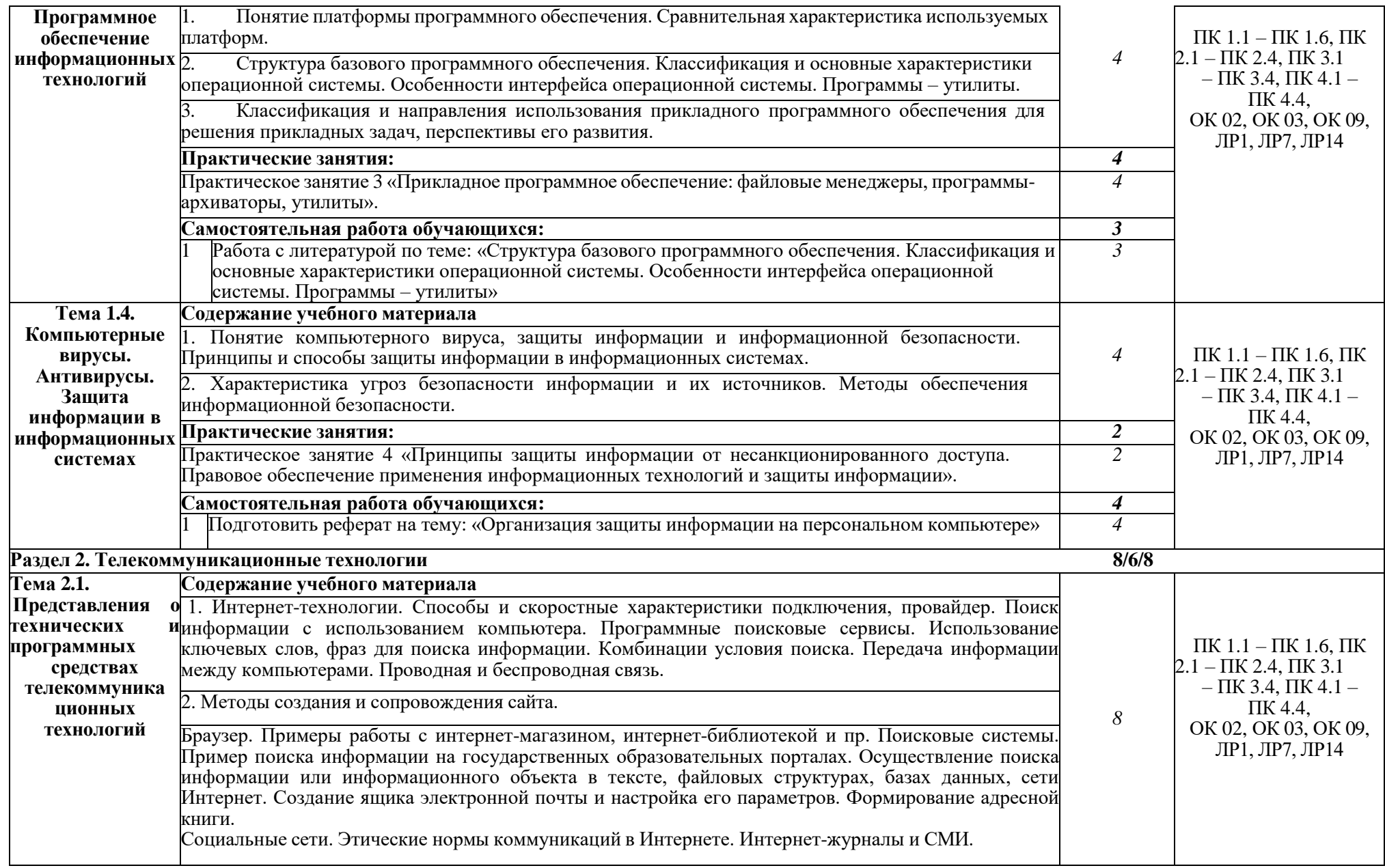

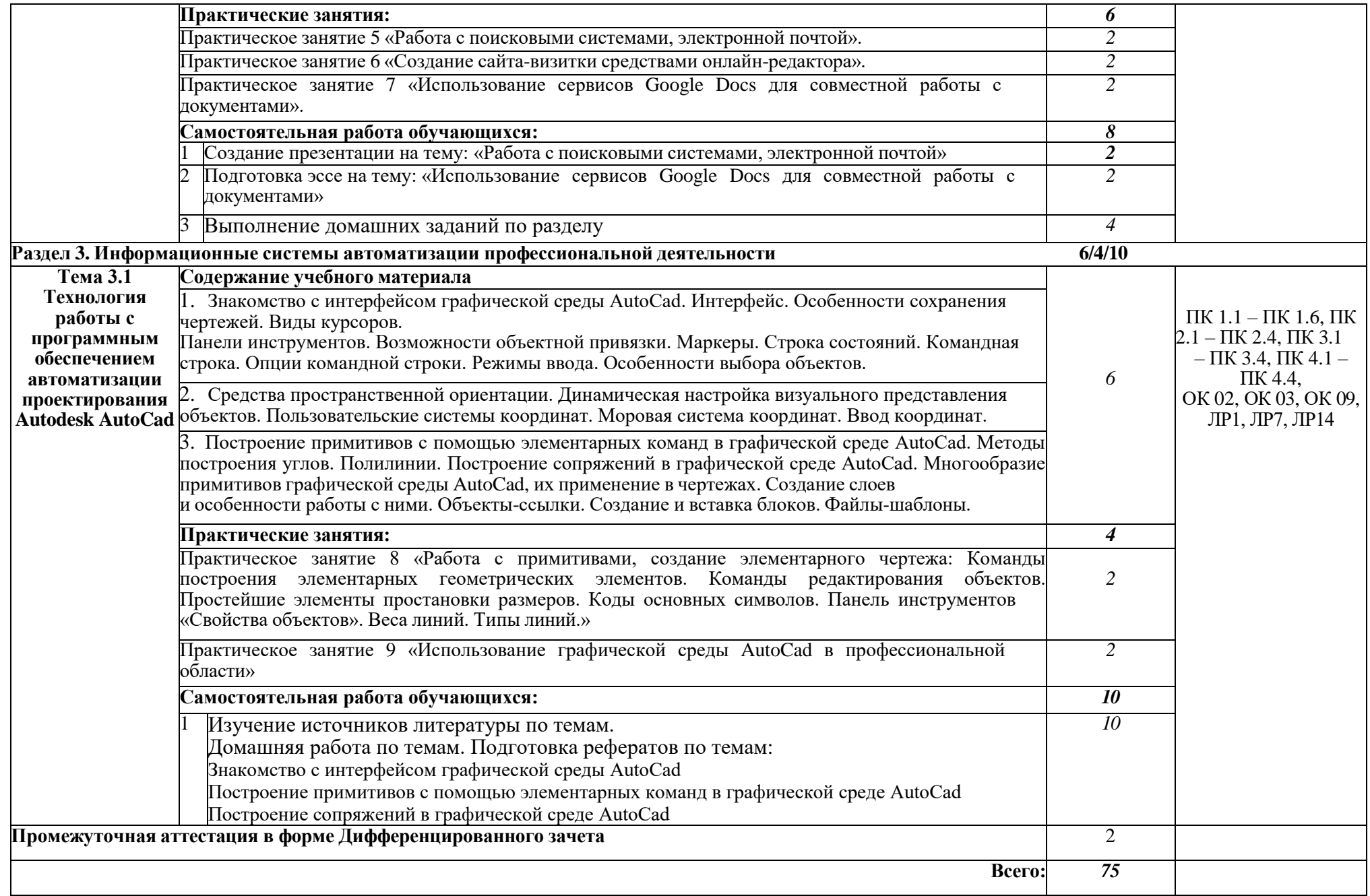

## **3. УСЛОВИЯ РЕАЛИЗАЦИИ ПРОГРАММЫ ДИСЦИПЛИНЫ**

### **3.1. Требования к минимальному материально-техническому обеспечению**

Реализация программы дисциплины требует наличия учебного кабинета информатики. Оборудование учебного кабинета:

– рабочее место преподавателя;

– компьютеры, установленные в кабинете в единую сеть, с выходом через проксисервер в Интернет;

– компьютерные столы по числу рабочих мест обучающихся;

– вентиляционное оборудование, обеспечивающие комфортные условия проведения занятий.

Технические средства обучения:

- компьютеры с лицензионным программным обеспечением и мультимедийный проектор;
- лазерный принтер;
- устройства вывода звуковой информации: звуковые колонки и наушники.

### **3.2. Информационное обеспечение обучения**

## **Перечень рекомендуемых учебных изданий, Интернет-ресурсов, дополнительной литературы**

### **Основные печатные и электронные издания**

1. Бильфельд, Н. В. Методы MS EXCEL для решения инженерных задач : учебное пособие для спо / Н. В. Бильфельд, М. Н. Фелькер. — 2-е, стер. — Санкт-Петербург : Лань, 2021. — 164 с. — ISBN 978-5-8114-7573-5. — Текст : электронный // Лань : электроннобиблиотечная система. — URL:  $\frac{https://e.lanbook.com/book/162380}{https://e.lanbook.com/book/162380}$  $\frac{https://e.lanbook.com/book/162380}{https://e.lanbook.com/book/162380}$  $\frac{https://e.lanbook.com/book/162380}{https://e.lanbook.com/book/162380}$  (дата обращения: 22.06.2022). — Режим доступа: для авториз. пользователей.

2. Гаврилов, М. В. Информатика и информационные технологии : учебник для среднего профессионального образования / М. В. Гаврилов, В. А. Климов. — 5-е изд., перераб. и доп. — Москва : Издательство Юрайт, 2023. — 355 с. — (Профессиональное образование). — ISBN 978-5-534-15930-1. — Текст : электронный // Образовательная платформа Юрайт [сайт]. — URL: https://urait.ru/bcode/510331 (дата обращения: 18.04.2023).

3. Журавлев, А. Е. Информатика. Практикум в среде Microsoft Office 2016/2019 : учебное пособие для спо / А. Е. Журавлев. — 2-е изд., стер. — Санкт-Петербург : Лань, 2021. — 124 с. — ISBN 978-5-8114-8610-6. — Текст : электронный // Лань : электроннобиблиотечная система. — URL: <https://e.lanbook.com/book/179035> (дата обращения: 22.06.2022). — Режим доступа: для авториз. пользователей.

4. Информационные технологии в 2 т. Том 1 : учебник для среднего профессионального образования / В. В. Трофимов, О. П. Ильина, В. И. Кияев, Е. В. Трофимова ; под редакцией В. В. Трофимова. — Москва : Издательство Юрайт, 2021. — 238 с. — (Профессиональное образование). — ISBN 978-5-534-03964-1. — Текст : электронный // ЭБС Юрайт [сайт]. — URL: <https://urait.ru/bcode/469957> (дата обращения: 12.08.2021).

5. Информационные технологии в 2 т. Том 2 : учебник для среднего профессионального образования / В. В. Трофимов, О. П. Ильина, В. И. Кияев, Е. В. Трофимова ; под редакцией В. В. Трофимова. — Москва : Издательство Юрайт, 2021. — 390 с. — (Профессиональное образование). — ISBN 978-5-534-03966-5. — Текст : электронный // ЭБС Юрайт [сайт]. — URL: <https://urait.ru/bcode/469958> (дата обращения: 12.08.2021).

6. Калмыкова, С. В. Работа с таблицами на примере Microsoft Excel : учебное пособие для спо / С. В. Калмыкова, Е. Ю. Ярошевская, И. А. Иванова. — Санкт-Петербург : Лань, 2020. — 136 с. — ISBN 978-5-8114-5993-3. — Текст : электронный // Лань : электроннобиблиотечная система. — URL: <https://e.lanbook.com/book/147234> (дата обращения: 22.06.2022). — Режим доступа: для авториз. пользователей.

7. Кудинов, Ю. И. Практикум по основам современной информатики : учебное пособие для спо / Ю. И. Кудинов, Ф. Ф. Пащенко, А. Ю. Келина. — 2-е изд., стер. — Санкт-Петербург : Лань, 2021. — 352 с. — ISBN 978-5-8114-8252-8. — Текст : электронный // Лань : электроннобиблиотечная система. — URL: <https://e.lanbook.com/book/173799> (дата обращения: 22.06.2022). — Режим доступа: для авториз. пользователей.

8. Немцова, Т. И. Компьютерная графика и web-дизайн : учебное пособие / Т.И. Немцова, Т.В. Казанкова, А.В. Шнякин ; под ред. Л.Г. Гагариной. — Москва : ФОРУМ : ИНФРА-М, 2023. — 400 с. + Доп. материалы [Электронный ресурс]. — (Среднее профессиональное образование). - ISBN 978-5-8199-0790-0. - Текст : электронный. - URL: https://znanium.com/catalog/product/1905248 (дата обращения: 18.04.2023). – Режим доступа: по подписке.

9. Операционные системы. Программное обеспечение : учебник для спо / Составитель Куль Т. П.. — 2-е изд., стер. — Санкт-Петербург : Лань, 2021. — 248 с. — ISBN 978-5-8114- 8419-5. — Текст : электронный // Лань : электронно-библиотечная система. — URL: <https://e.lanbook.com/book/176677> (дата обращения: 22.06.2022). — Режим доступа: для авториз. пользователей.

10. Петлина, Е. М. Информационные технологии в профессиональной деятельности : учебное пособие для СПО / Е. М. Петлина, А. В. Горбачев. — Саратов : Профобразование, 2021. — 111 c. — ISBN 978-5-4488-1113-5. — Текст : электронный // Электронный ресурс цифровой образовательной среды СПО PROFобразование : [сайт]. — URL: https://profspo.ru/books/104886 (дата обращения: 27.03.2021). — Режим доступа: для авторизир. пользователей

11. Советов, Б. Я. Информационные технологии : учебник для среднего профессионального образования / Б. Я. Советов, В. В. Цехановский. — 7-е изд., перераб. и доп. — Москва : Издательство Юрайт, 2023. — 327 с. — (Профессиональное образование). — ISBN 978-5-534-06399-8. — Текст : электронный // Образовательная платформа Юрайт [сайт]. — URL: https://urait.ru/bcode/511557 (дата обращения: 18.04.2023).

### **2.2.1 Дополнительные источники**

1. Электронно-библиотечная система «Лань» – URL: https://e.lanbook.com/

2. Электронно-библиотечная система «Знаниум» – URL: https://znanium.com/

3. Научная электронная библиотека «eLibrary» – URL: <https://elibrary.ru/>

4. Информационная система «Единое окно доступа к образовательным ресурсам». [Электронный ресурс] – URL:<http://window.edu.ru/>

5. Информационные технологии в профессиональной деятельности: учеб. пособие для студ. учреждений сред. проф. образования/ Е. В. Михеева. – 14-е изд. стер. – М.: Издательский центр «Академия», 2016. – 384 с.

## **4. КОНТРОЛЬ И ОЦЕНКА РЕЗУЛЬТАТОВ ОСВОЕНИЯ ДИСЦИПЛИНЫ**

**Контроль и оценка результатов** освоения дисциплины осуществляется преподавателем в процессе проведения практических занятий и лабораторных работ, тестирования, а также выполнения обучающимися индивидуальных заданий, проектов, исследований.

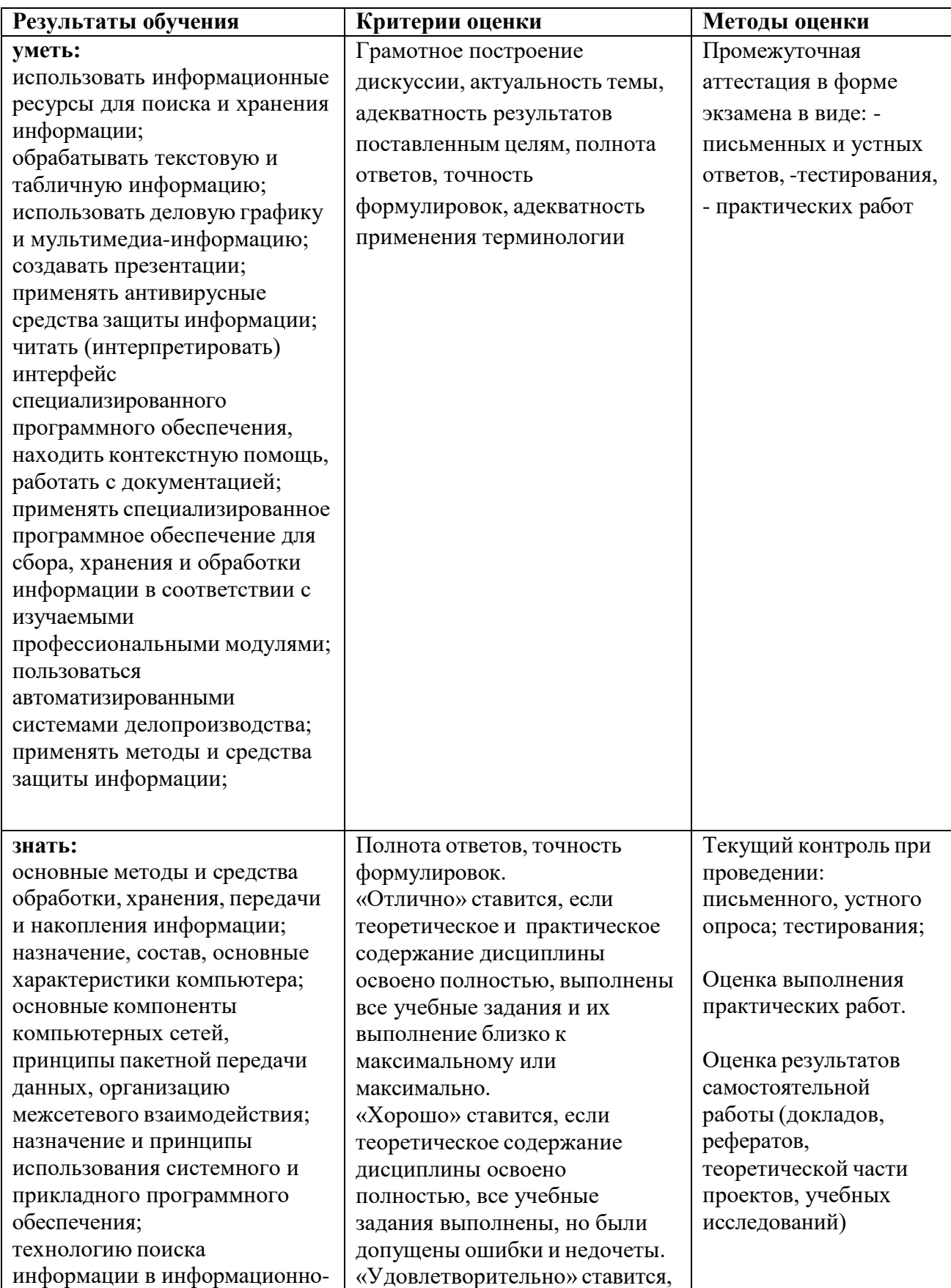

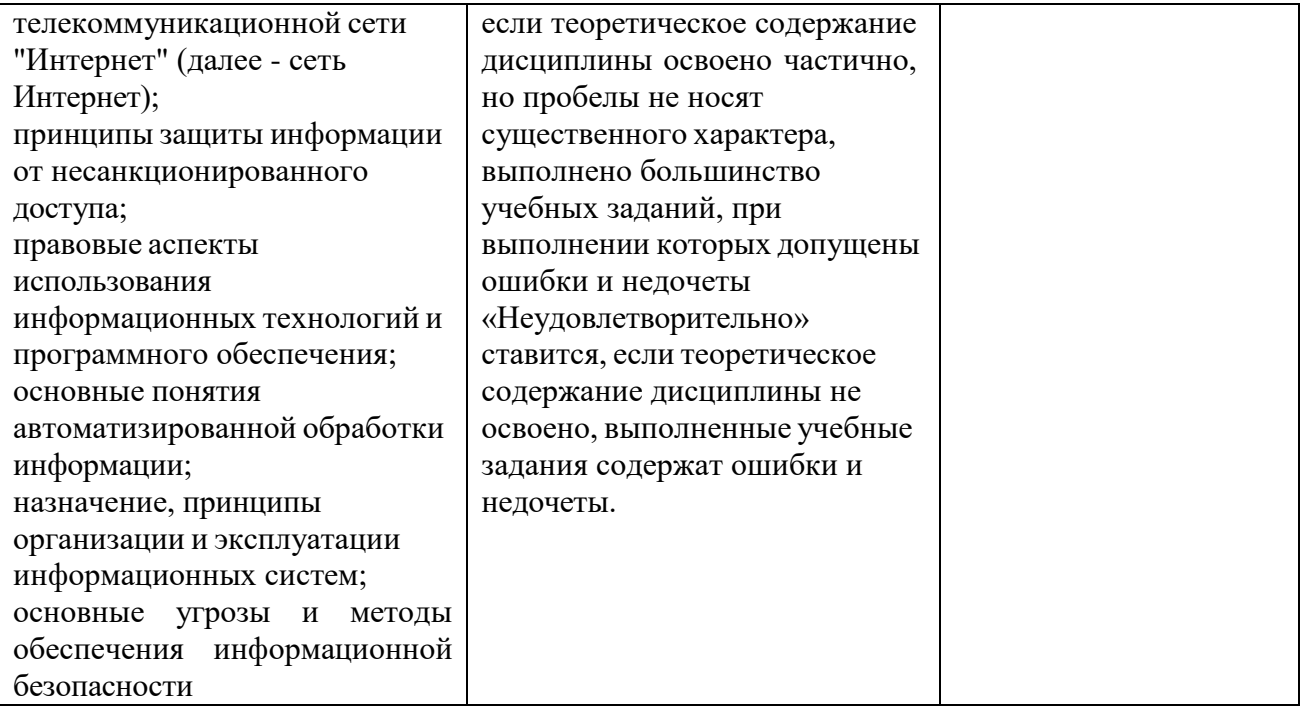